⊕

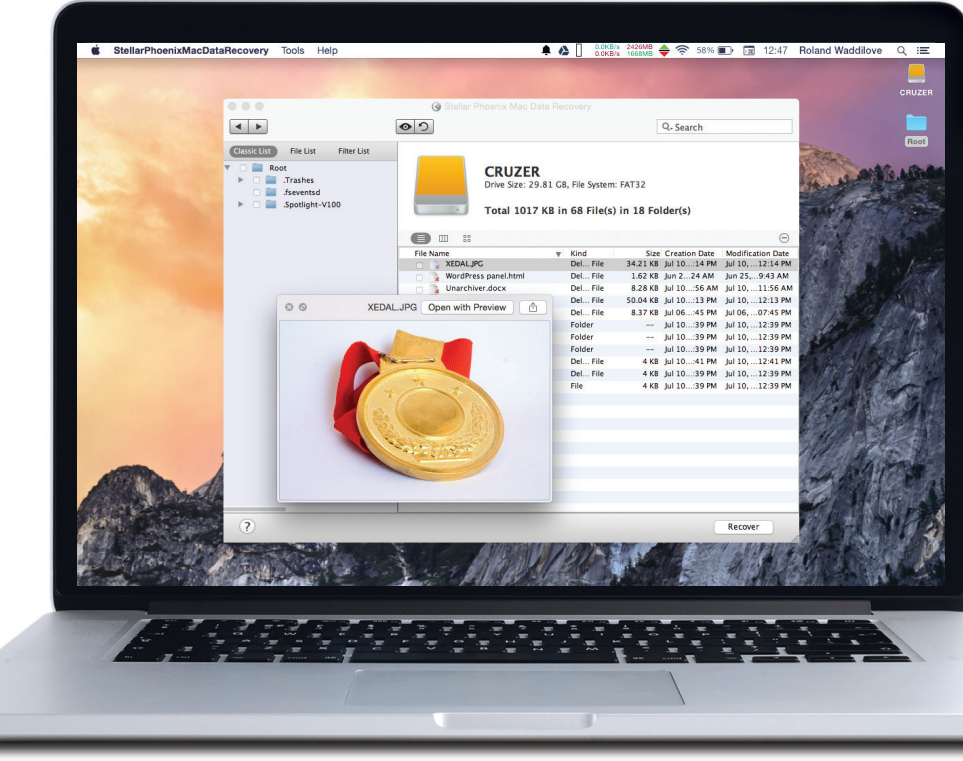

## Stellar Phoenix Mac Data Re

## **Compatibility** • 1GB memory • 50MB disk space • OS X 10.6 Learn more www.stellarinfo.com Available from www.stellarinfo.com

Do you have file recovery software on your Mac's disk drive? The fact is that most people don't and it is only after they have lost files that they look for a utility to get them back. In an ideal world you would already have a utility like Stellar Phoenix Mac Data Recovery installed and ready to use, just in case disaster strikes. For this genius piece of software can find and recover files that have been accidentally deleted.

One of the great features of Mac Data Recovery is the range of disk formats and devices supported. It reads and recovers files from Mac disks and USB drives, Windows disks, USB flash memory drives, and so on. Any storage connected to the Mac can be scanned for lost files. You can even scan Windows in the Boot Camp partition. A disk image can be saved and used, which is useful.

There are three different scanning methods; Recover Data has quick and advanced scans, Raw

Recovery can find photos and videos, or everything, and Deleted Recovery has just one scan. With so many ways to find deleted files, it can be confusing trying to work out which one is best. Some scans can take an hour or more, so finding lost files sometimes took a long time.

After deleting files on a USB flash drive and emptying the Trash, a quick scan using the Recover Data option found them in a jiffy. The files could be previewed and then saved elsewhere. Running a deep scan on a well-used disk drive was nowhere near as easy. It takes a long time and produces extensive lists of files that exist or used to exist. Search and filter facilities can help to track down files, but it is not an easy process.

This is not a cheap tool, but it supports a wide range of media and does a good job. Sometimes though, files really are gone forever, but Mac Data Recovery is probably your best hope.

## Verdict

A powerful tool for scanning disks for lost and accidentally deleted files with an easy-to-use interface. We wish it was a bit cheaper, though.

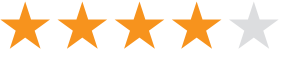

## 3 Key Features  $\boxed{4}$

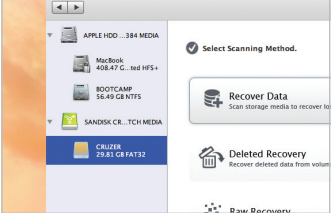

The source The drives and partitions are listed here. Select the one you want to scan for deleted and lost files.

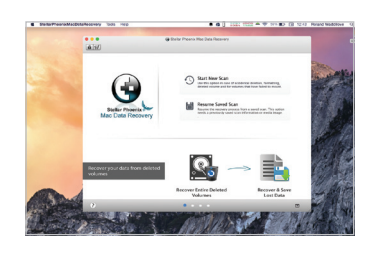

Choose a method There are several different ways to scan and you might need to try more than one to recover files.

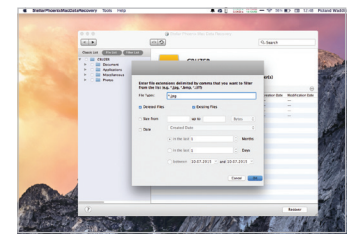

 $\bigoplus$ 

Save to disk A USB flash drive, digital camera memory card or other small media can be saved to disk as an image.

"This piece of software can find and recover files that have been accidentally deleted"

♠

89